# **Миграции и Инсталляции**

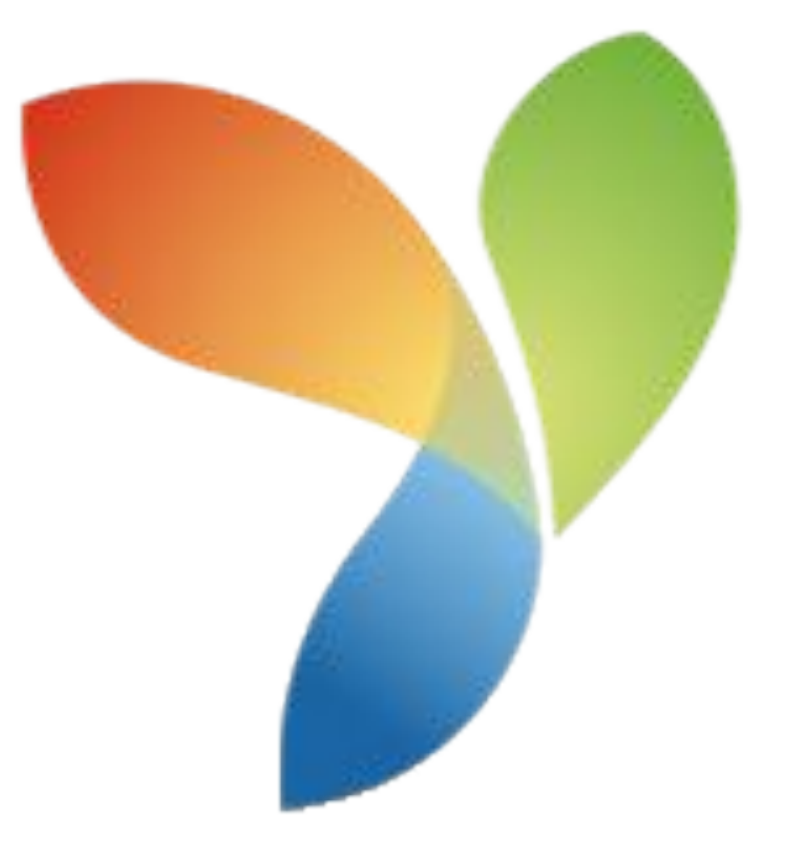

Климов П.В.

QuartSoft YiiSoft

# **Инсталляция рабочей копии проекта**

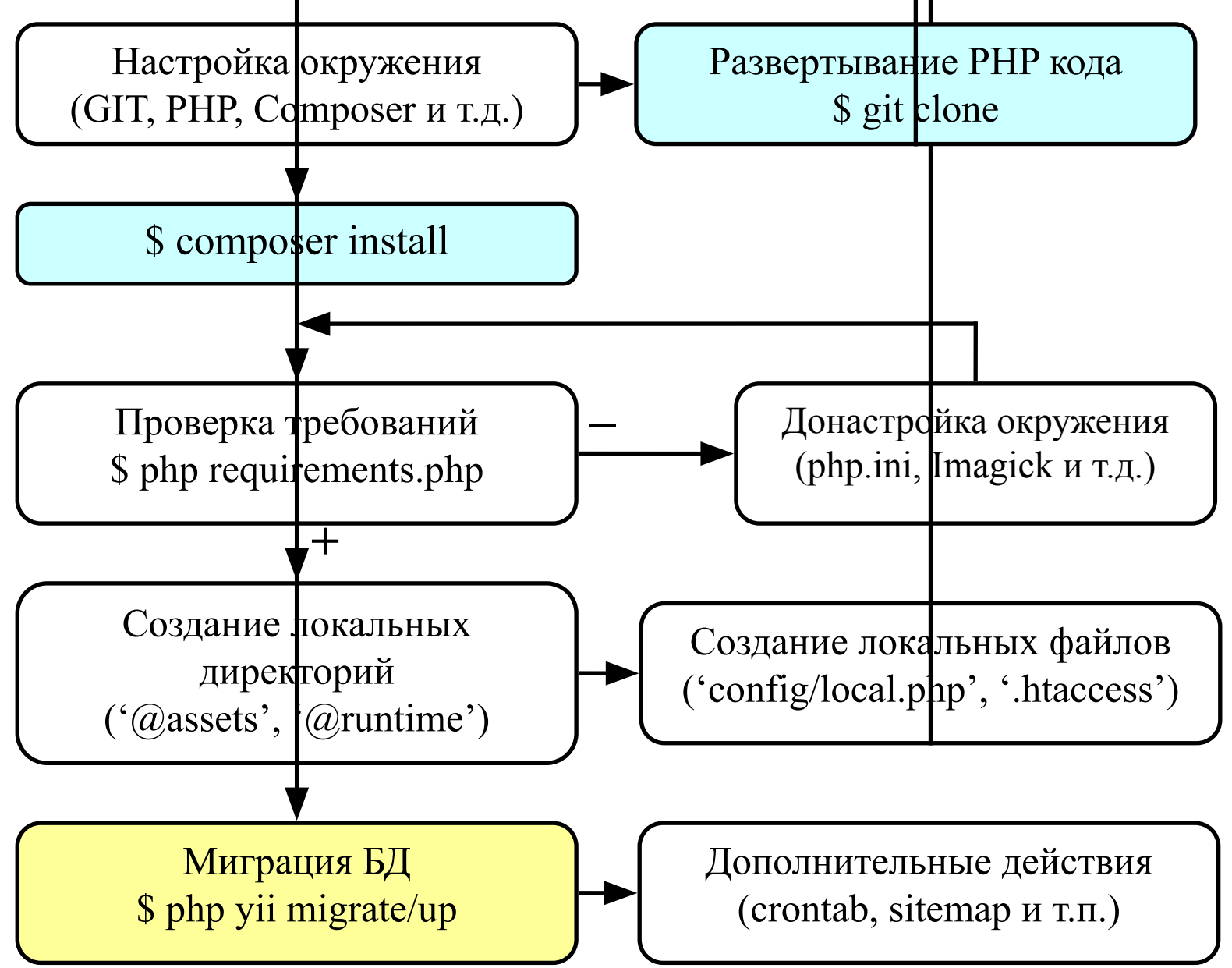

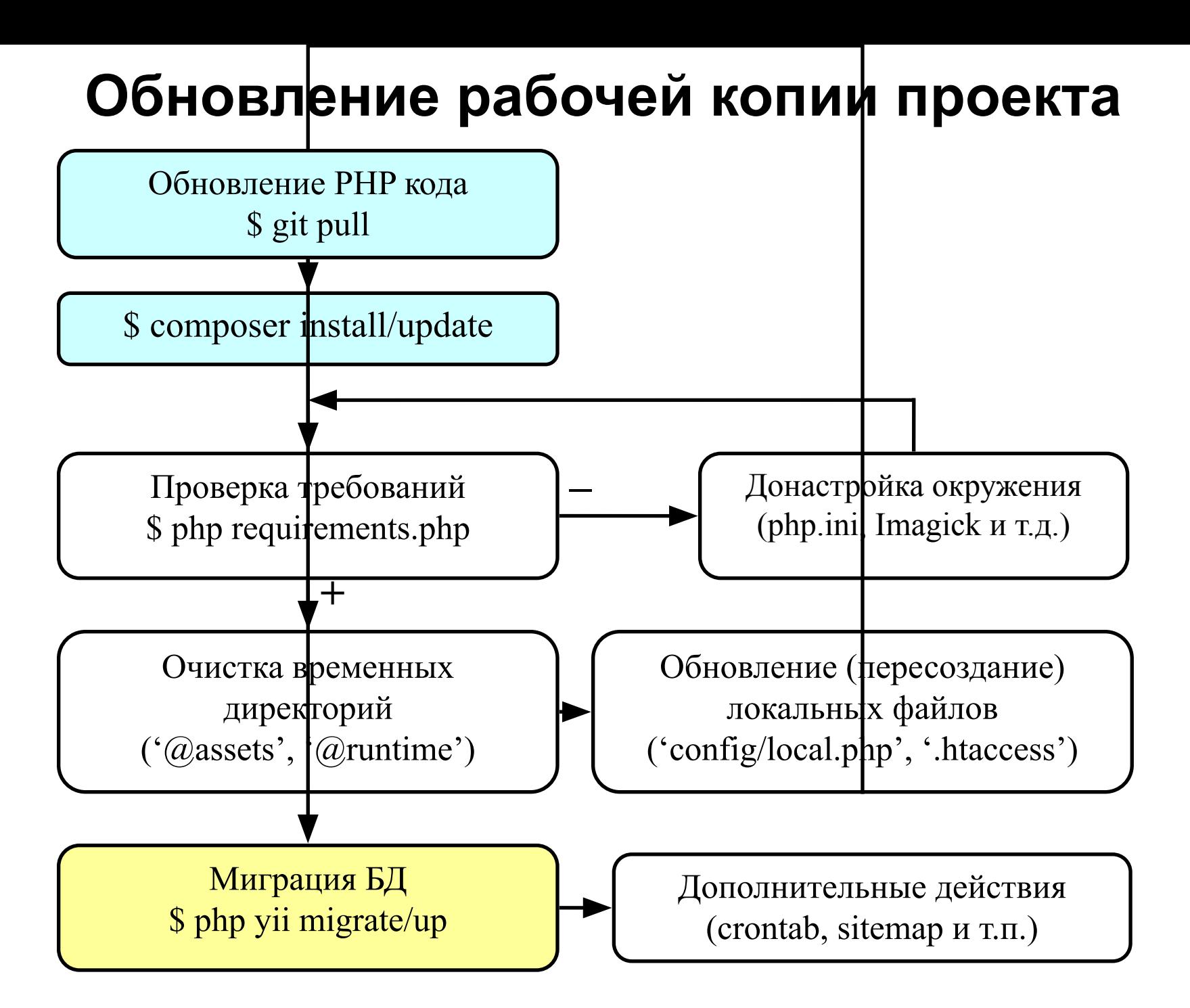

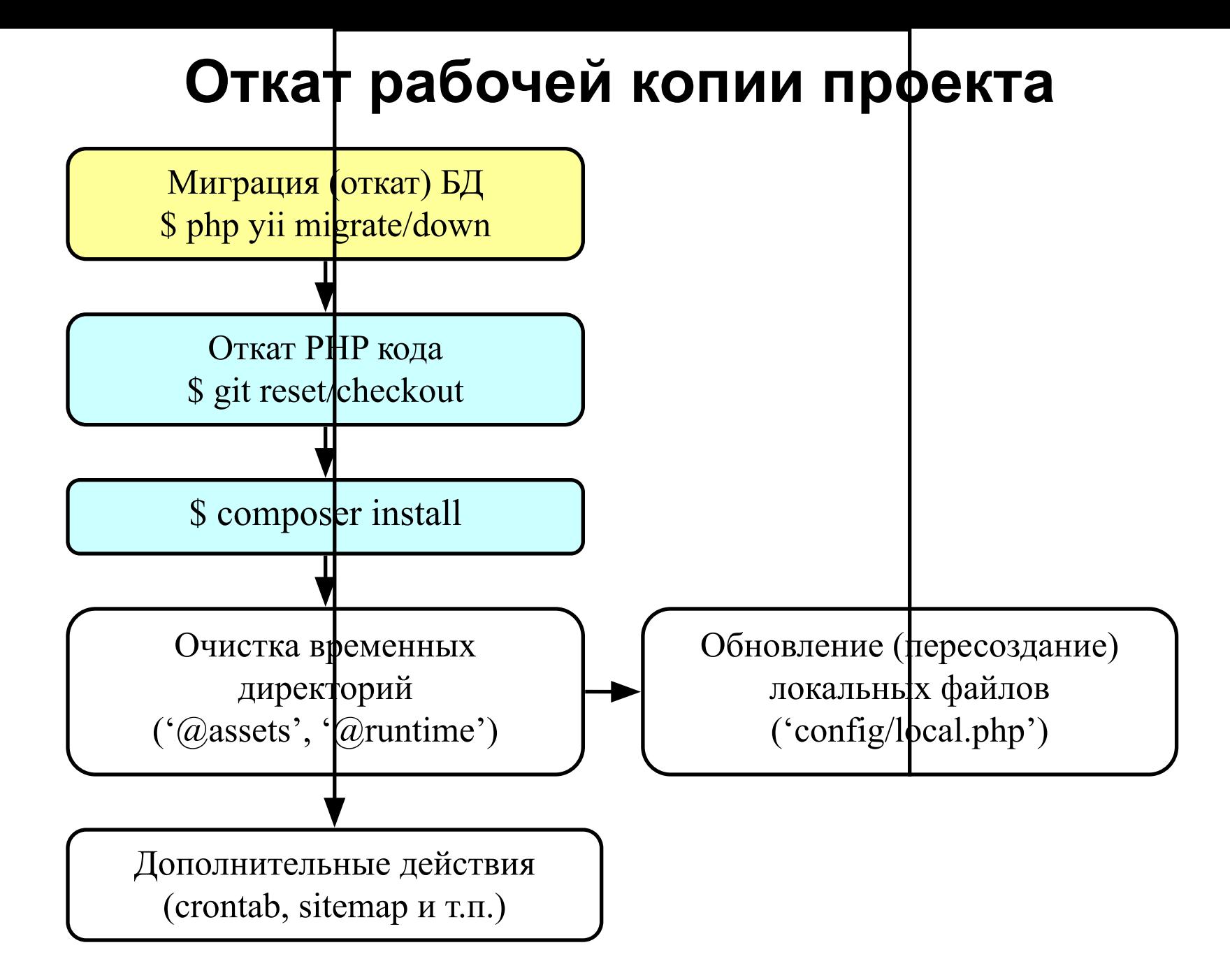

### **Системы контроля версий**

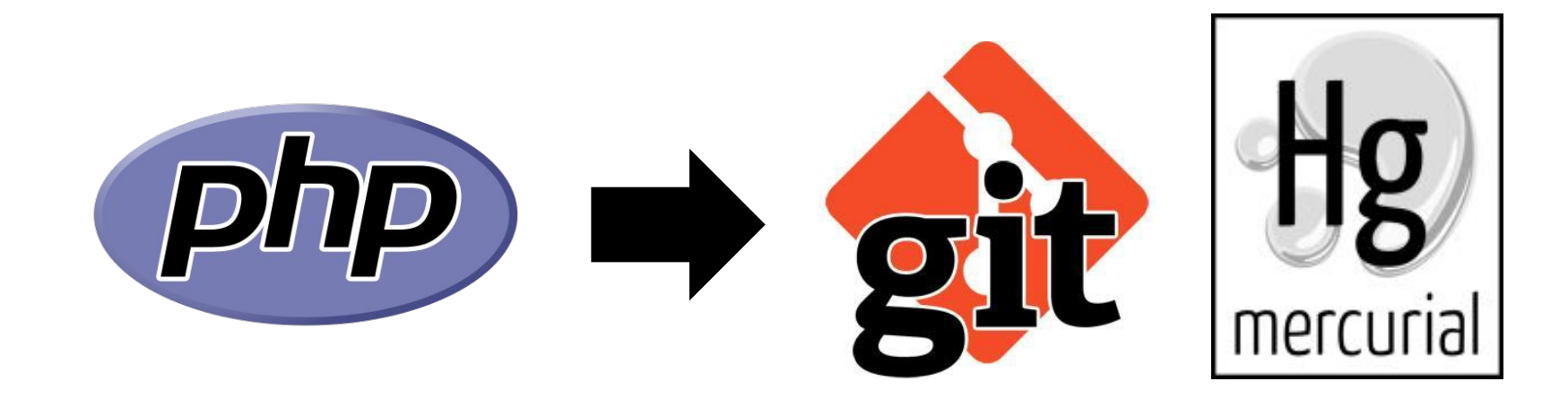

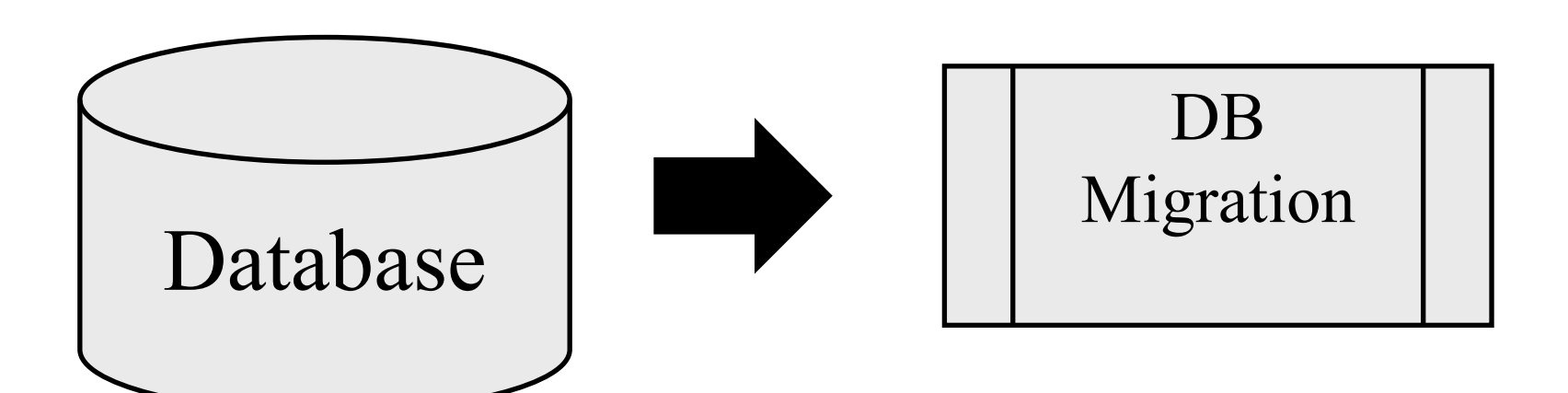

### Миграции по разным рабочим копиям

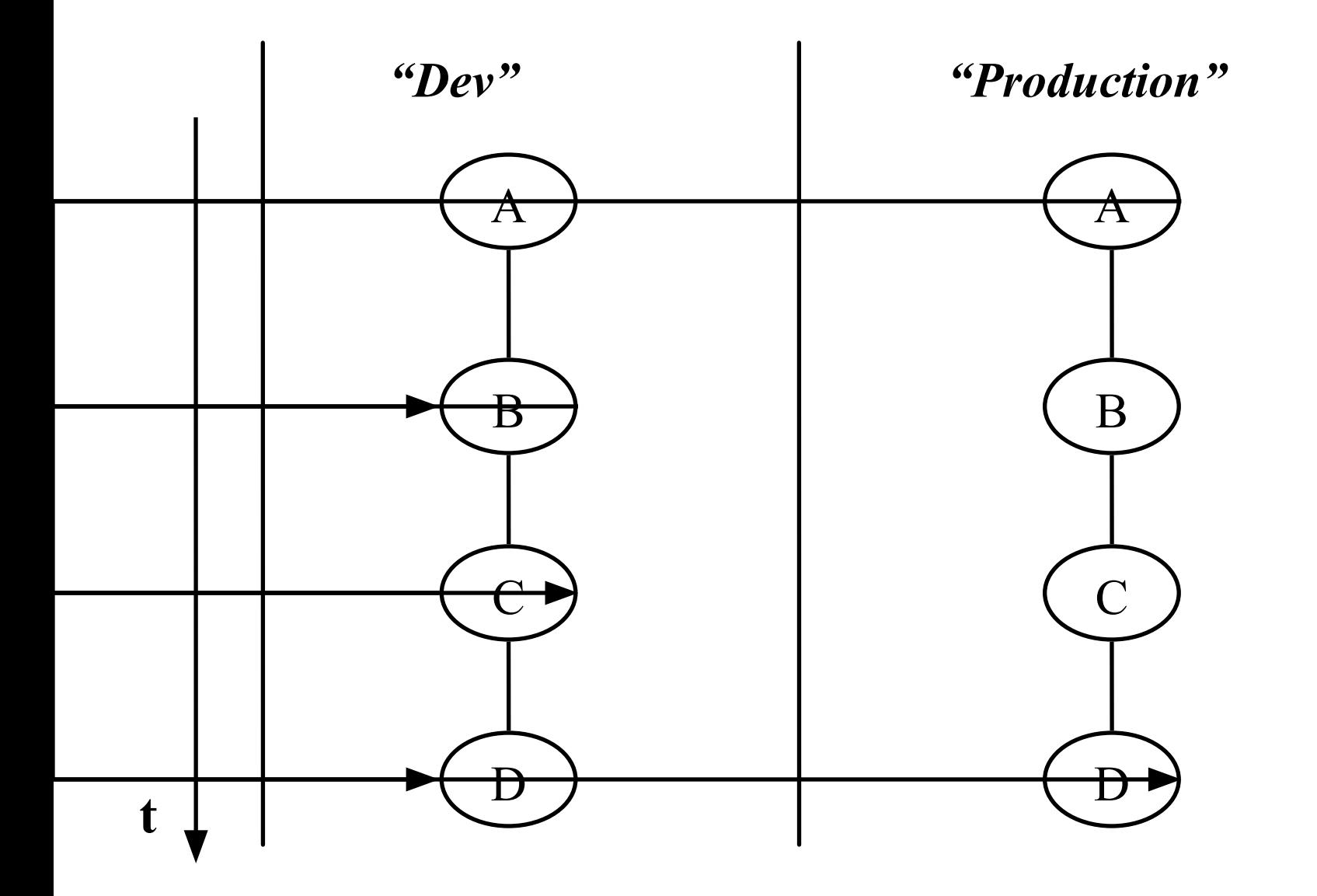

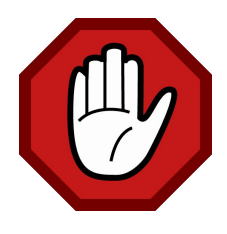

```
class m170506_185632_createUser extends Migration {
   public function up() {
     $this->createTable('User', []);
 }
   public function down() {
    echo "m??? createUser cannot be reverted.\n";
     return false;
   }
```
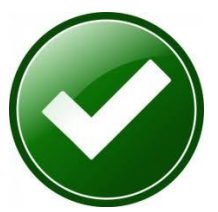

```
class m170506_185632_createUser extends Migration {
   public function up() {
      $this->createTable('User', []);
 }
   public function down() {
      $this->dropTable('User');
 }
```
### **История PHP и история БД**

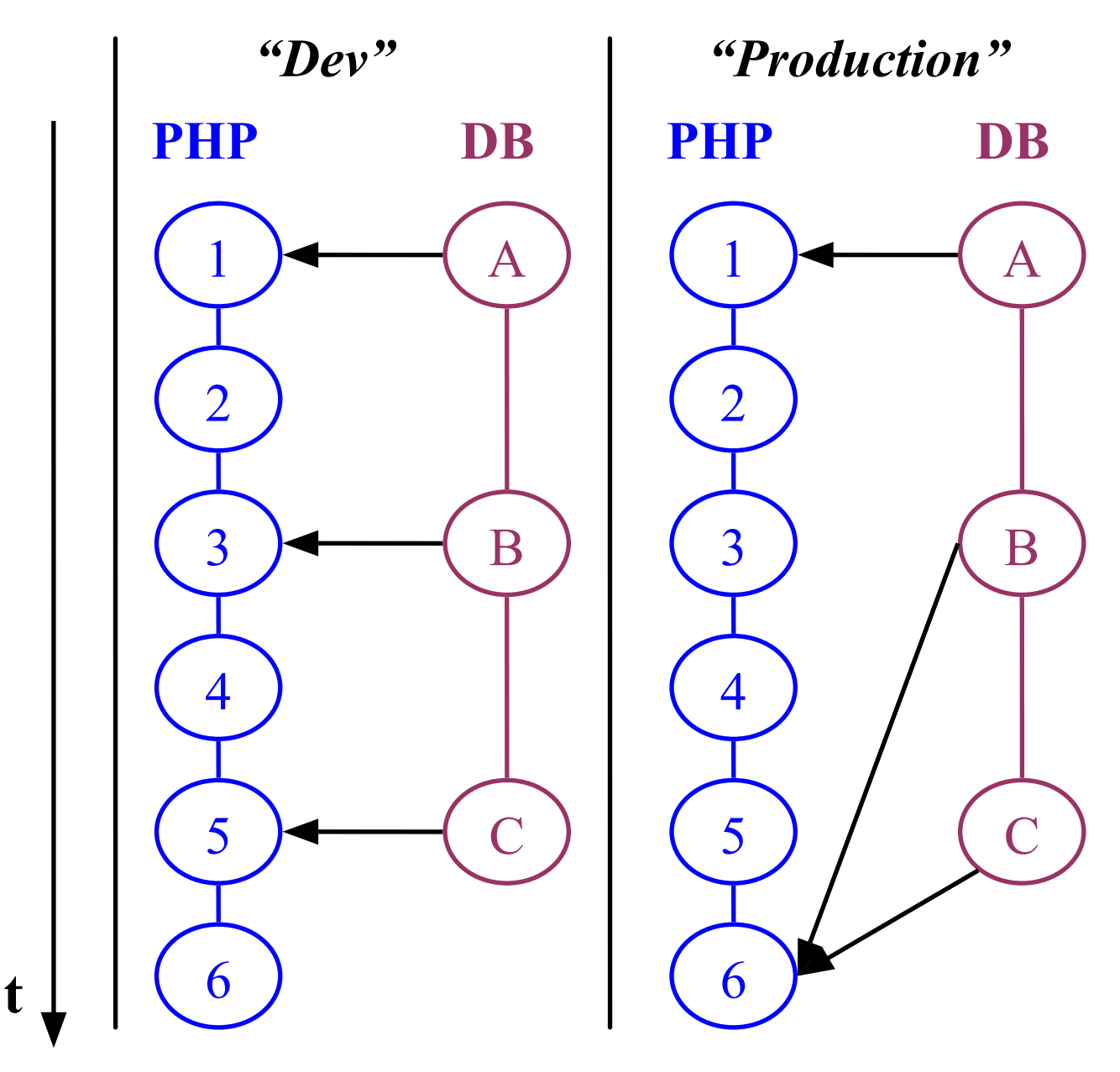

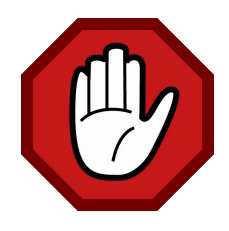

}

}

}

**class** m141106\_185632\_log\_init **extends** Migration { **public function** up() {

 **foreach** (Yii::\$app->getLog()->targets **as** \$target) { **if** (\$target **instanceof** DbTarget) {

\$this->createTable(\$target->logTable, […]);

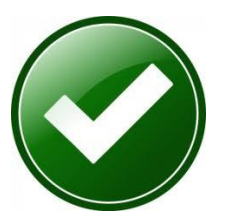

**class** m141106\_185632\_log\_init **extends** Migration { **public function** up() {  $$columns = [...];$  \$this->createTable('AppLog', \$columns); \$this->createTable('ErrorLog', \$columns); }

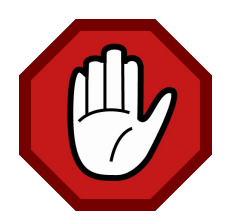

#### **use** app\models\User;

```
class m141106_185632_updateUser extends Migration {
   public function up() {
     User::updateAll(['statusId' => 5], ['statusId' => 10]);
 }
   public function down() {
     foreach (User::find()->where(['statusId' => 10])->all() as $user) {
       $user-statusId = 5; }
 }
```
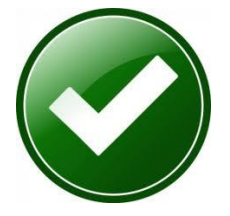

}

```
class m141106_185632_updateUser extends Migration {
   public function up() {
      $this->update('User', ['statusId' => 5], ['statusId' => 10]);
```
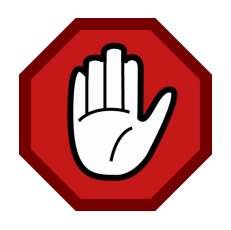

```
class m141106_185632_createFaqCategory extends Migration {
   public function up() {
     $this->createTable('FaqCategory', […]);
 }
}
class m141106_185632_createFaqQuestion extends Migration {
   public function up() {
     $this->createTable('FaqQuestion', […]);
 }
}
```
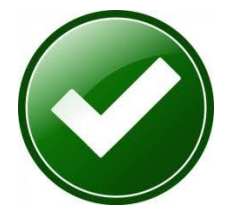

}

}

**class** m141106\_185632\_createFaq **extends** Migration { **public function** up() { \$this->createTable('FaqCategory', […]); \$this->createTable('FaqQuestion', […]);

### **«Инсталляция» расширения / модуля**

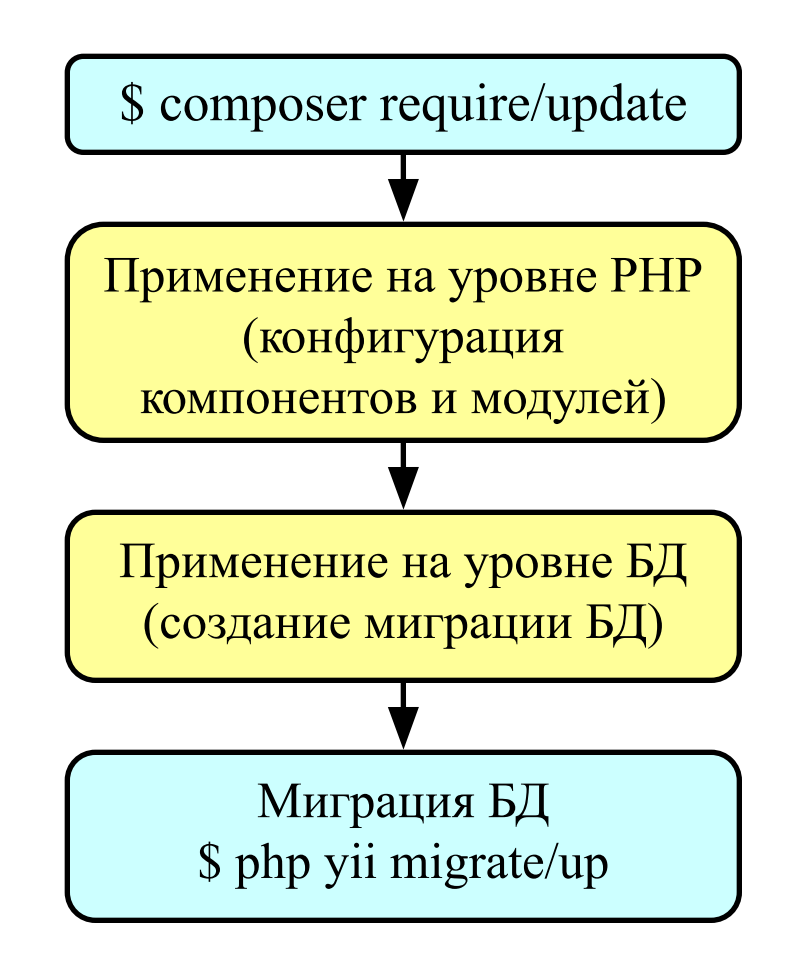

### **Применение миграций из нескольких источников**

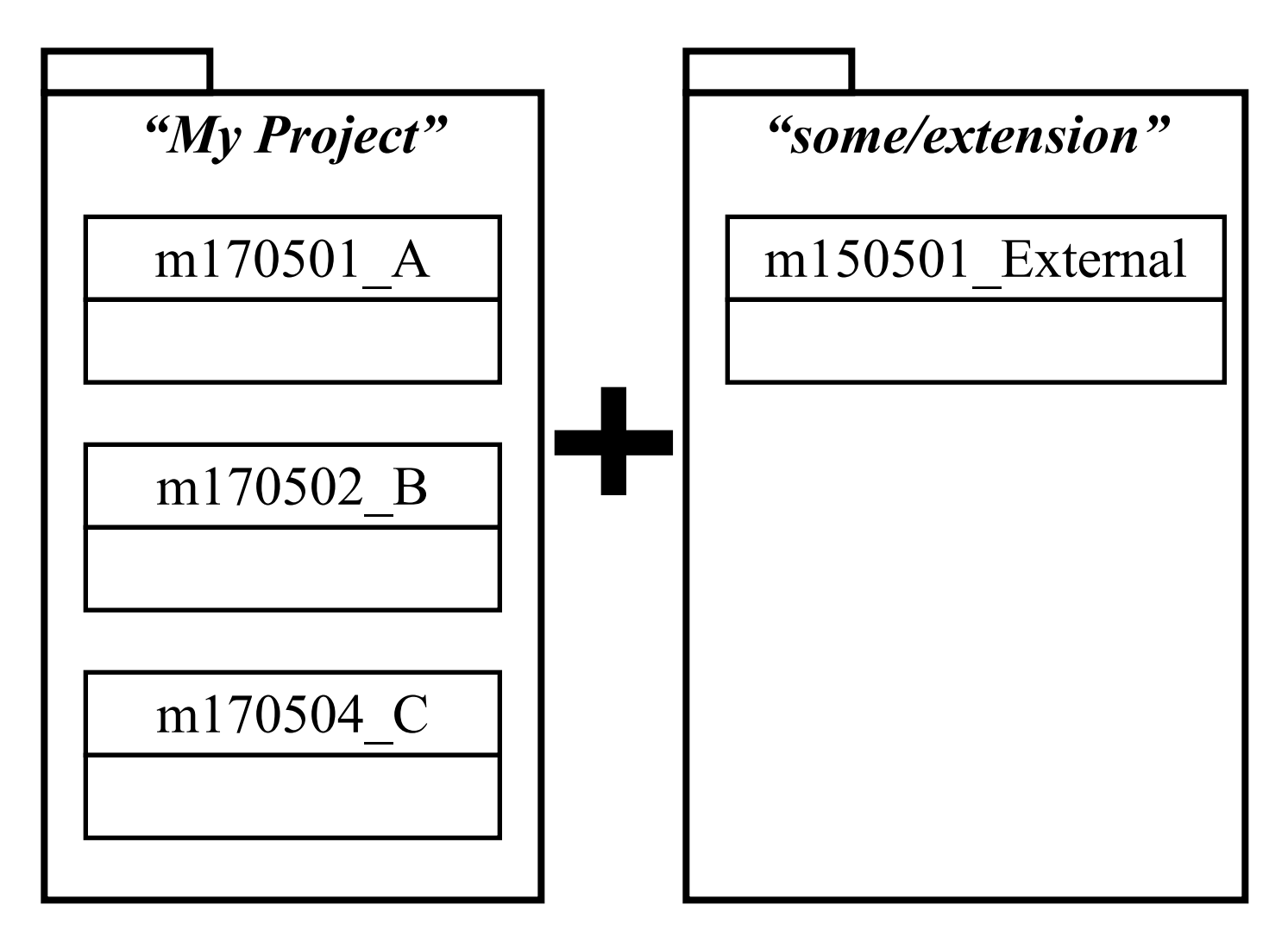

## **Переключение «migrationPath»**

### \$ php yii migrate --migrationPath=@app/migrations \$ php yii migrate

#### --vertebyettang@some-migration-and-migration-

# **Использование пространства имен**

```
return [
    'controllerMap' => [
     'migrate' \Rightarrow [
         'class' => 'yii\console\controllers\MigrateController',
         'migrationNamespaces' => [
            'app\migrations',
            'some\extension\migrations',
         ],
      ],
 ],
   // …
];
```
### **История на сервере разработки**

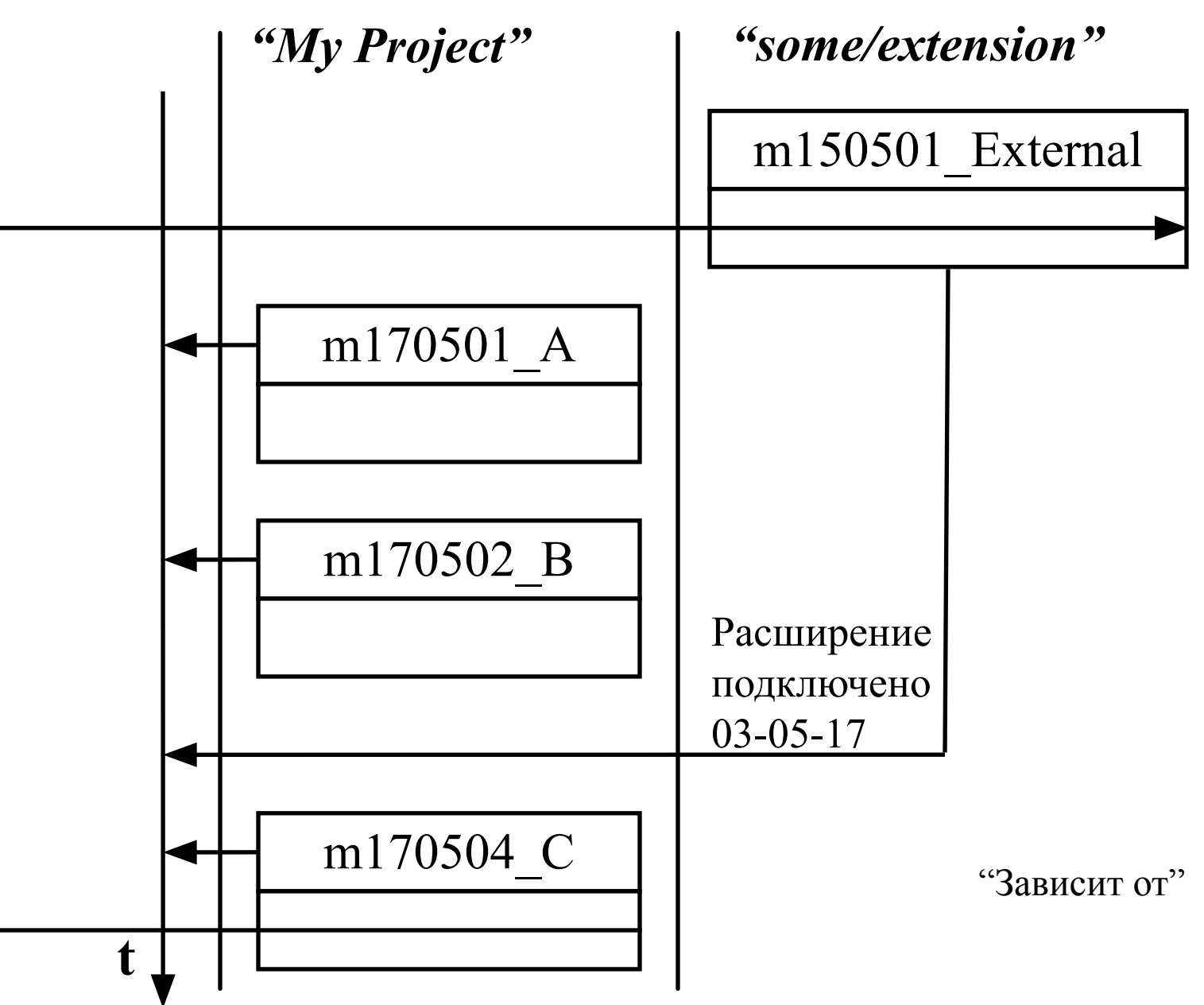

### История на «production» сервере

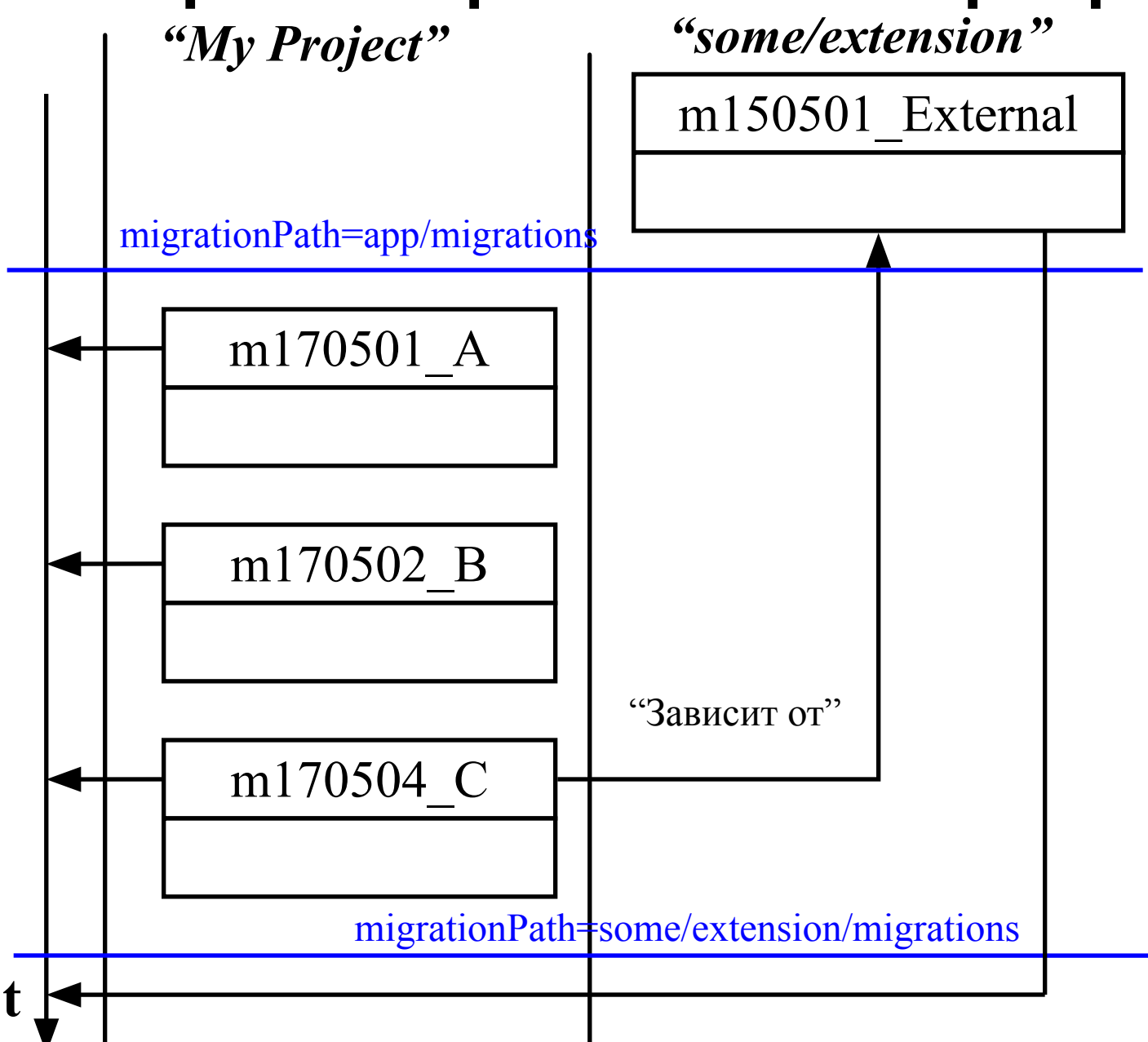

### История на «production» сервере

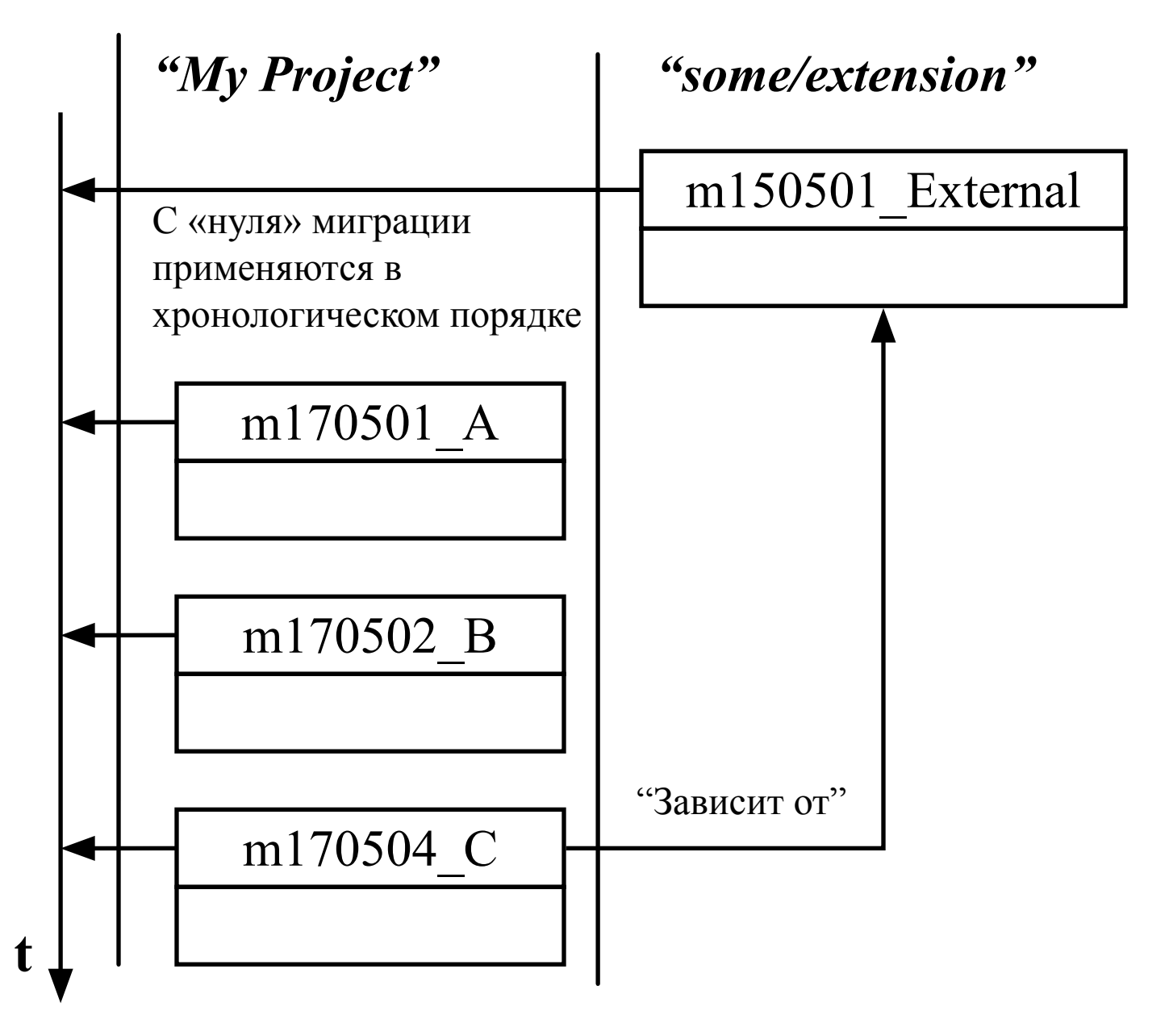

### **Повторное использование кода**

```
$array = [$day1Revenue, $day2Revenue, $day3Revenue];
$avgRevenue = array_sum($array) / count($array);
// …
```

```
$array = [$day1Costs, $day2Costs, $day3Costs];
```

```
$avgCosts = array_sum($array) / count($array);
```
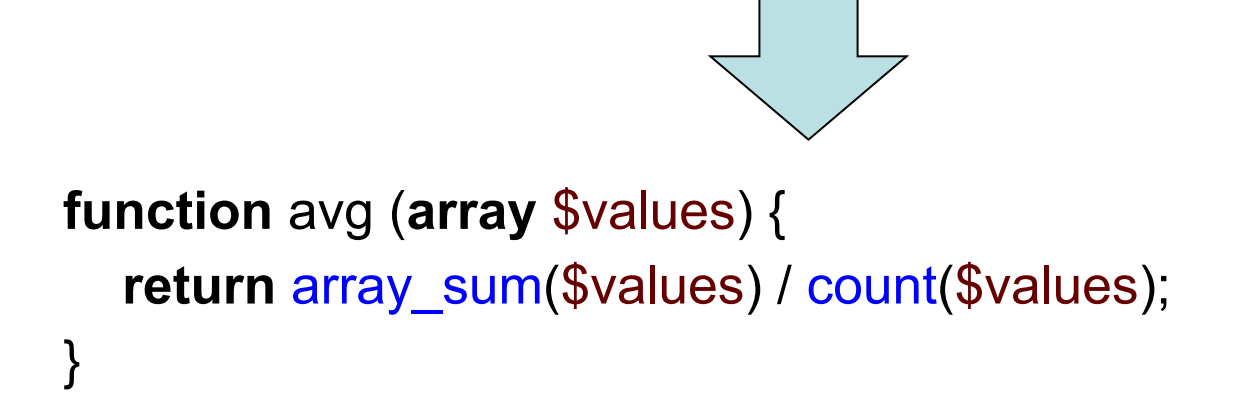

\$avgRevenue = avg([\$day1Revenue, \$day2Revenue, \$day3Revenue]); *// …*

```
$avgCosts = avg([$day1Costs, $day2Costs, $day3Costs]);
```
### **Рефакторинг**

```
function avg (array $values) {
   if (empty($values)) {
      return 0;
   }
  return array sum($values) / count($values);
}
```

```
$avgRevenue = avg([$day1Revenue, $day2Revenue, $day3Revenue]);
// …
```
\$avgCosts = avg([\$day1Costs, \$day2Costs, \$day3Costs]);

### **Внешняя миграция, ревизия №1**

```
class m160201_132117_someExtensionMigration extends Migration
{
   public function up()
\{ $this->createTable('BlogPostCategory', […]);
     $this->createTable('BlogPost', […]);
 }
```

```
 public function down()
```
 $\{$ 

}

```
 $this->dropTable('BlogPost');
 $this->dropTable('BlogPostCategory');
```
### **Внешняя миграция, ревизия №2**

```
class m160201_132117_someExtensionMigration extends Migration
{
   public function up()
\{ $this->createTable('BlogPostCategory', […]);
     $this->createTable('BlogPost', […]);
     $this->createTable('BlogPostComment', […]);
 }
```
#### **public function** down()

```
\{ $this->dropTable('BlogPostComment');
     $this->dropTable('BlogPost');
     $this->dropTable('BlogPostCategory');
 }
```
### **Раздельная история**

### \$ php yii migrate --migrationPath=@app/migrations \$ php yii migrate

### --migrationPath=@some/forum/migrat  $\Gamma$ ions  $\Gamma$

#### **return**  $\bullet$  --migration  $\overline{\phantom{a}}$

```
 'controllerMap' => [
      'migrate-forum' => [
        'class' => 'yii\console\controllers\MigrateController',
        'migrationNamespaces' => [
           'some\forum\migrations',
 ],
        'migrationTable' => 'migration_module',
      ],
   ],
   // …
];
```
### **Наследование**

#### *// Без пространства имен:*

**require** (Yii::getAlias('@some/extension/ m160201\_132117\_someExtensionMigration.php'));

**class** m170505\_142134\_applySomeExtension **extends** m160201 132117 someExtensionMigration {}

*// С пространством имен:*

**namespace** app\migrations;

**class** M170505142134ApplySomeExtension **extends** \some\extension\migrations\M160201132117SomeExtensionMigration {}

### История при наследовании

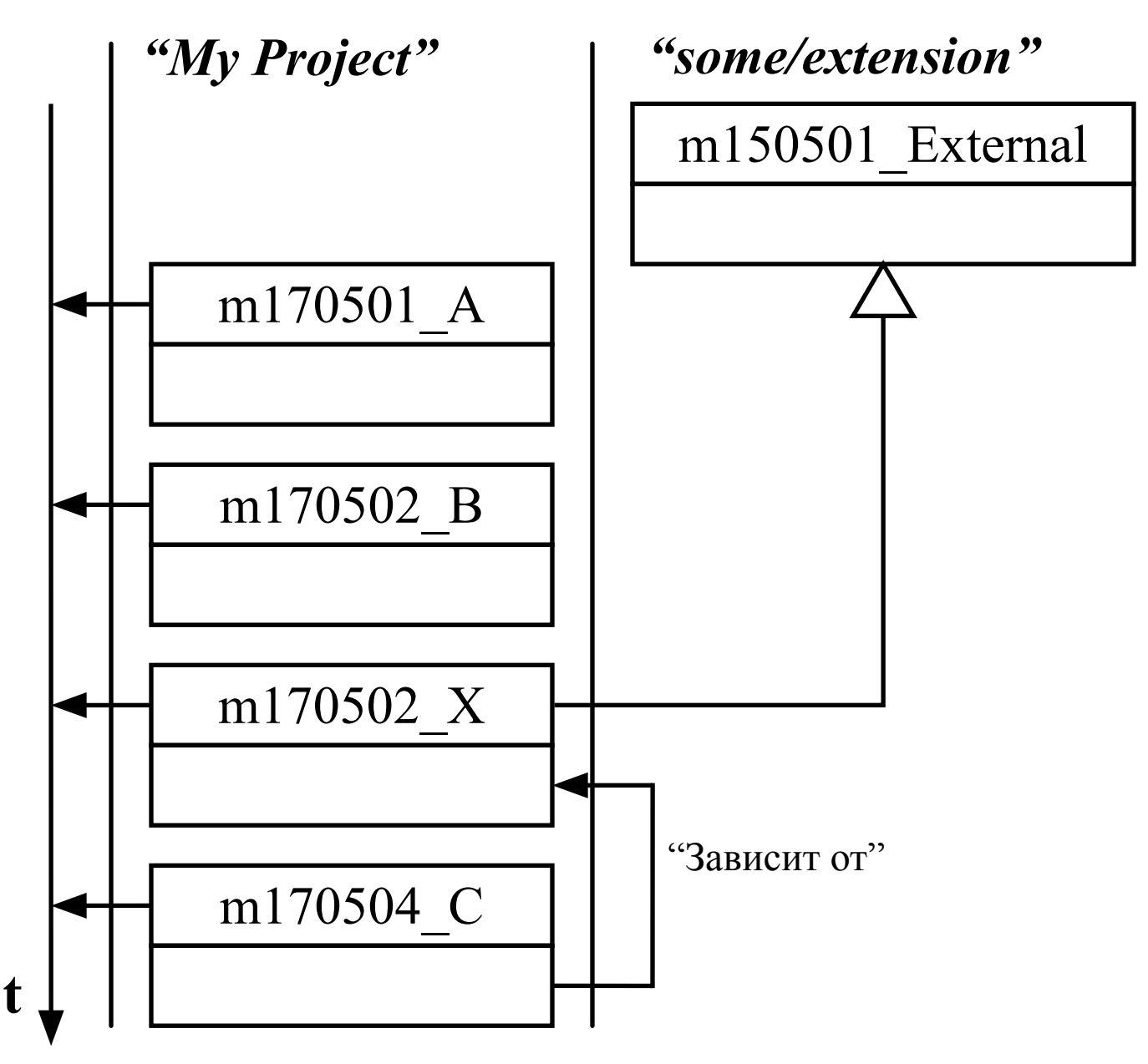

### **Наследование и модификация**

**require** (Yii::getAlias('@yii/rbac/m140506\_102106\_rbac\_init.php'));

```
class m170505_142134_rbac extends m140506_102106_rbac_init
{
   protected function getAuthManager()
```
**return new** yii\rbac\DbManager(['itemTable' => 'RbacItem', ...]); }

```
 public function up()
```

```
 parent::up();
```
{

{

}

}

\$this->alterColumn(\$this->getAuthManager() ->assignmentTable,

'user\_id', \$this->integer()->notNull());

## **Инверсия**

**require** (Yii::getAlias('@yii/rbac/m140506\_102106\_rbac\_init.php'));

```
class m170505_142134_undoRbac extends m140506_102106_rbac_init
{
   protected function getAuthManager()
   {
     return new yii\rbac\DbManager(['itemTable' => 'RbacItem', ...]);
   }
   public function up()
\{ parent::down(); // down -> up
 }
   public function down()
 {
     parent::up(); // up -> down
   }
```
### **Агрегация**

**require** (Yii::getAlias('@some/extension/m160201\_132117\_A.php')); **require** (Yii::getAlias('@another/extension/m150301\_141133\_B.php'));

```
class m170505_142134_aggregation extends \yii\db\Migration
{
   public function up()
 {
      (new m160201_132117_A(['db' => $this->db]))->up();
      (new m150301_141133_B(['db' => $this->db]))->up();
   }
   public function down()
  {
      (new m150301_141133_B(['db' => $this->db]))->down();
      (new m160201_132117_A(['db' => $this->db]))->down();
 }
```
### **Агрегация с пространством имен**

**namespace** app\migrations;

```
use some\extension\M160201132117A.php';
use another\extension\M150301141133B.php;
```

```
class M170505142134Aggregation extends \yii\db\Migration
{
   public function up()
\{ (new M160201132117A(['db' => $this->db]))->up();
      (new M150301141133B(['db' => $this->db]))->up();
   }
   public function down()
  {
      (new M150301141133B(['db' => $this->db]))->down();
      (new M160201132117A(['db' => $this->db]))->down();
 }
```
### История при агрегации

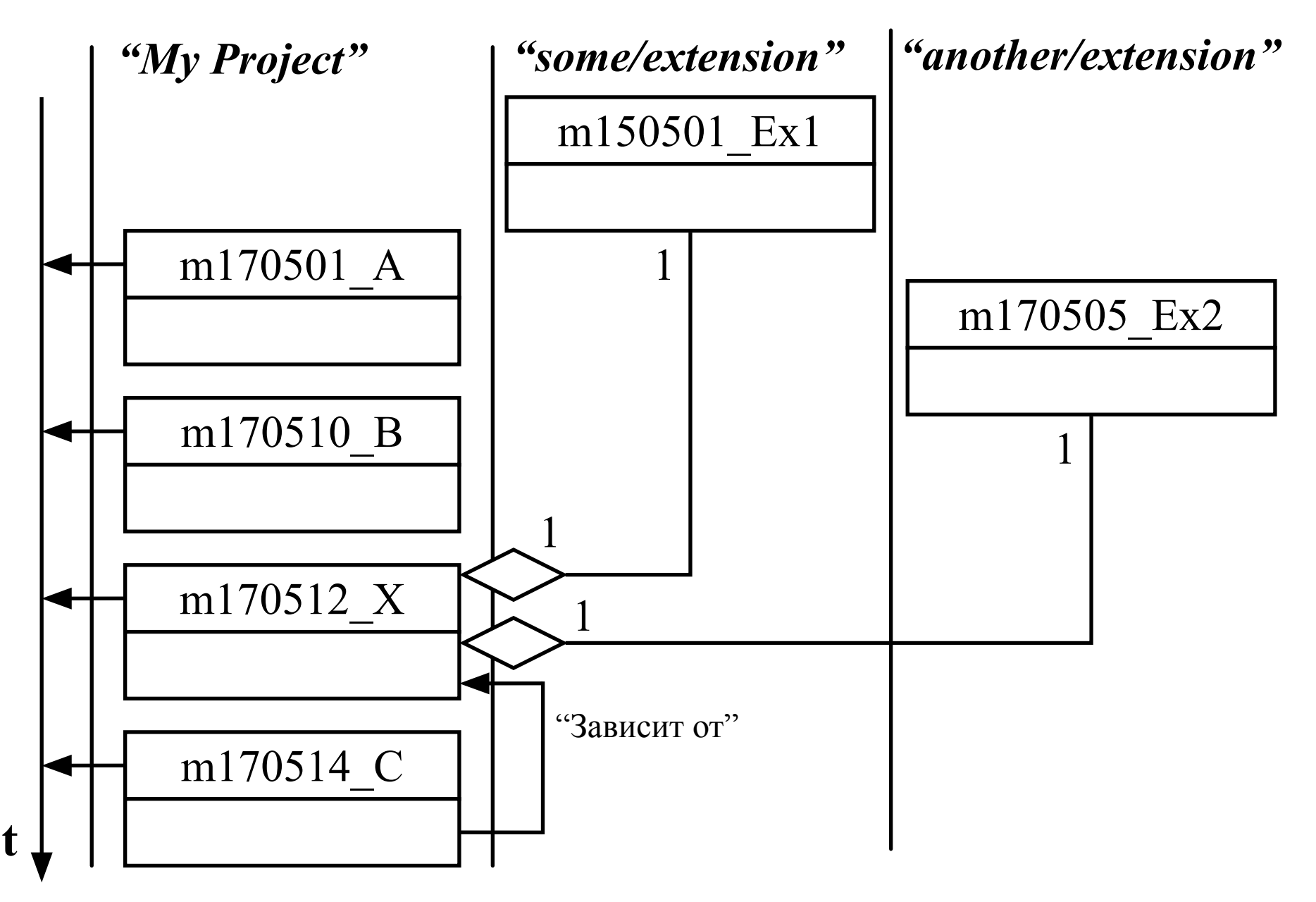

### **Независимое использование миграций**

```
use my\extension\M170505142134Foo;
```

```
class InstallController extends \yii\console\Controller
{
   public function actionInstall()
  {
      (new M170505142134Foo(['db' => Yii::$app->db]))->up();
   }
```
**public function** actionUninstall()

{

}

```
 (new M170505142134Foo(['db' => Yii::$app->db]))->down();
```
### **Миграции в модульных тестах**

**class** BlogPostTest **extends** TestCase

```
 protected function setUp()
```

```
 $this->mockApplication();
 Yii::$app->db->beginTransaction();
 (new M170505142134Foo(['db' => Yii::$app->db]))->safeUp();
```

```
 protected function tearDown()
```

```
{
   Yii::$app->db->getTransaction()->rollback();
 }
```
### *// …*

}

{

{

# **Миграции и Инсталляции**

- Инсталляция, обновление, откат рабочей копии проекта
- Миграции VCS для БД
- Типичные ошибки
- Применение миграций из нескольких источников
- Независимое использование миграций